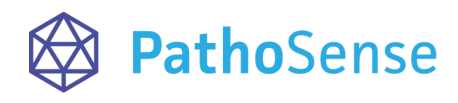

webshop:

## **VAN MO NSTERNAME T O T RESULTAAT**

Hoe gebruik ik PathoSense?

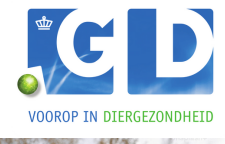

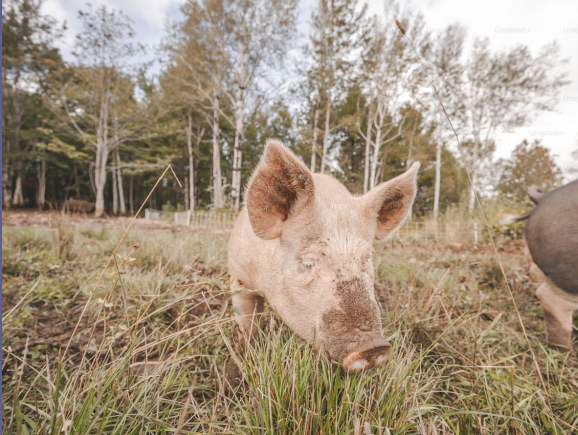

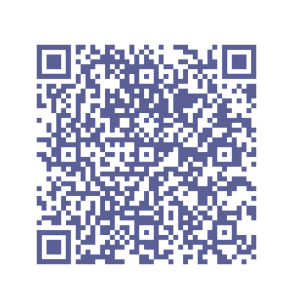

Bestel een **PathoSense-kit** via de GD

**PathoSense kit**

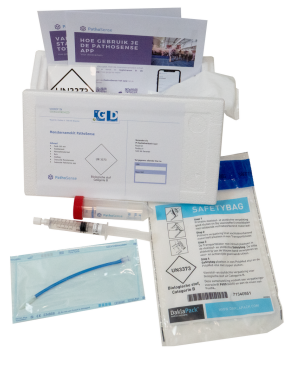

Neem het monster en zorg voor een **goede koeling (4°C)**. Het invriezen van monsters wordt niet aanbevolen.

Installeer de **PathoSense Vet app** op je

smartphone en maak een **account** aan.

Instructievideo's voor een **juiste monstername** vind je op het PathoSense Youtube kanaal.

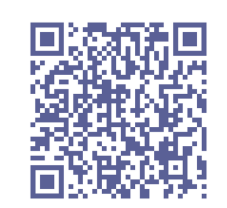

**[Instructievideo's](https://www.youtube.com/@pathosense4858) [monstername](https://www.youtube.com/@pathosense4858) & [registratie](https://www.youtube.com/@pathosense4858) in app**

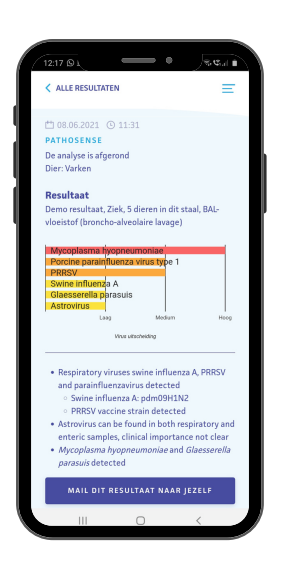

**Meld je analyse aan** in de app.

- **Verstuur je monster** naar het laboratorium van GD via de ophaaldienst van de nachtdistributie.
- Via de app kan de **status van de** 6 **analyses** worden opgevolgd en ontvang je een melding als de resultaten beschikbaar zijn.

info@pathosense.co[m](mailto:info@pathosense.com) info@gddiergezondheid.nl